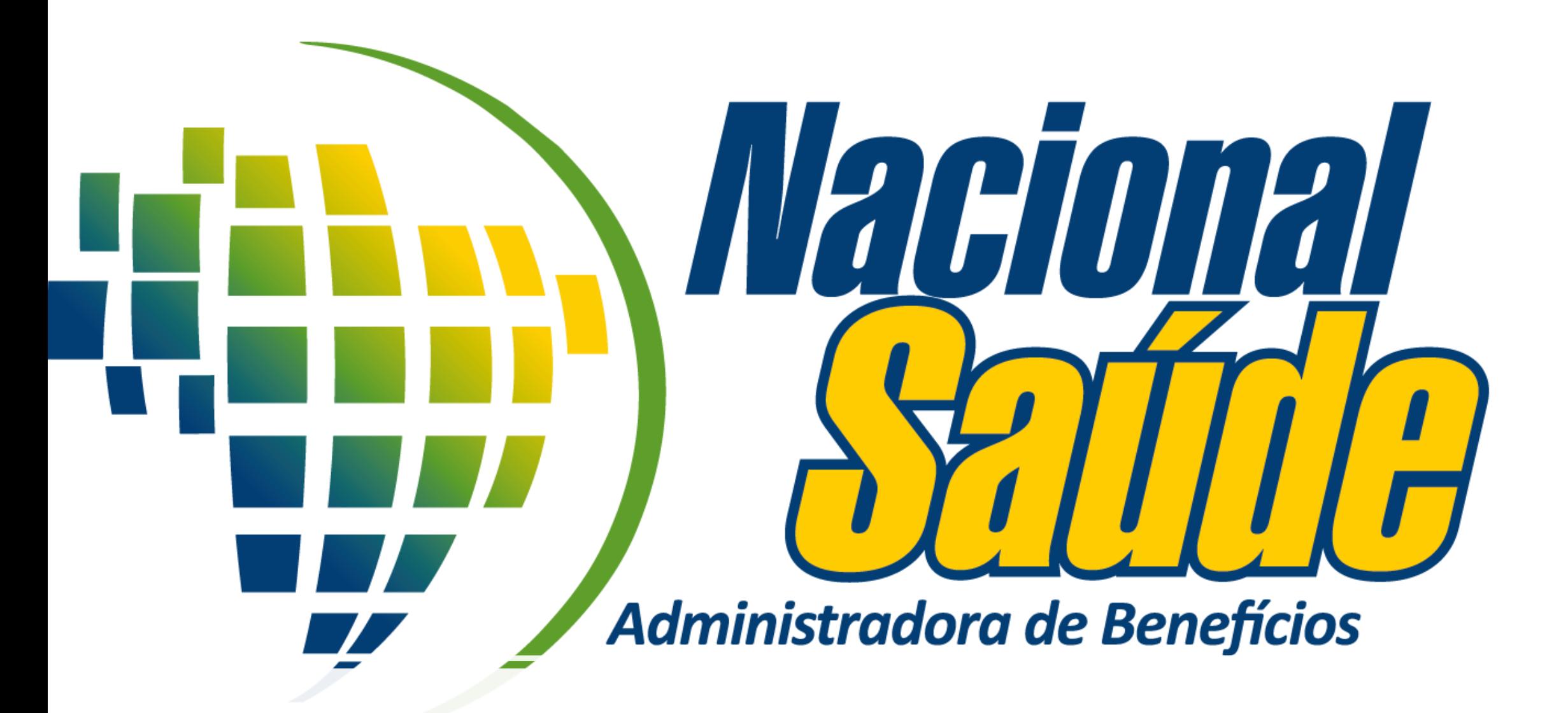

#### TUTORIAL PARA ACOMPANHAMENTO DAS PROPOSTAS

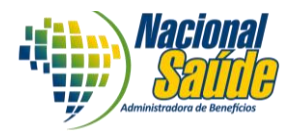

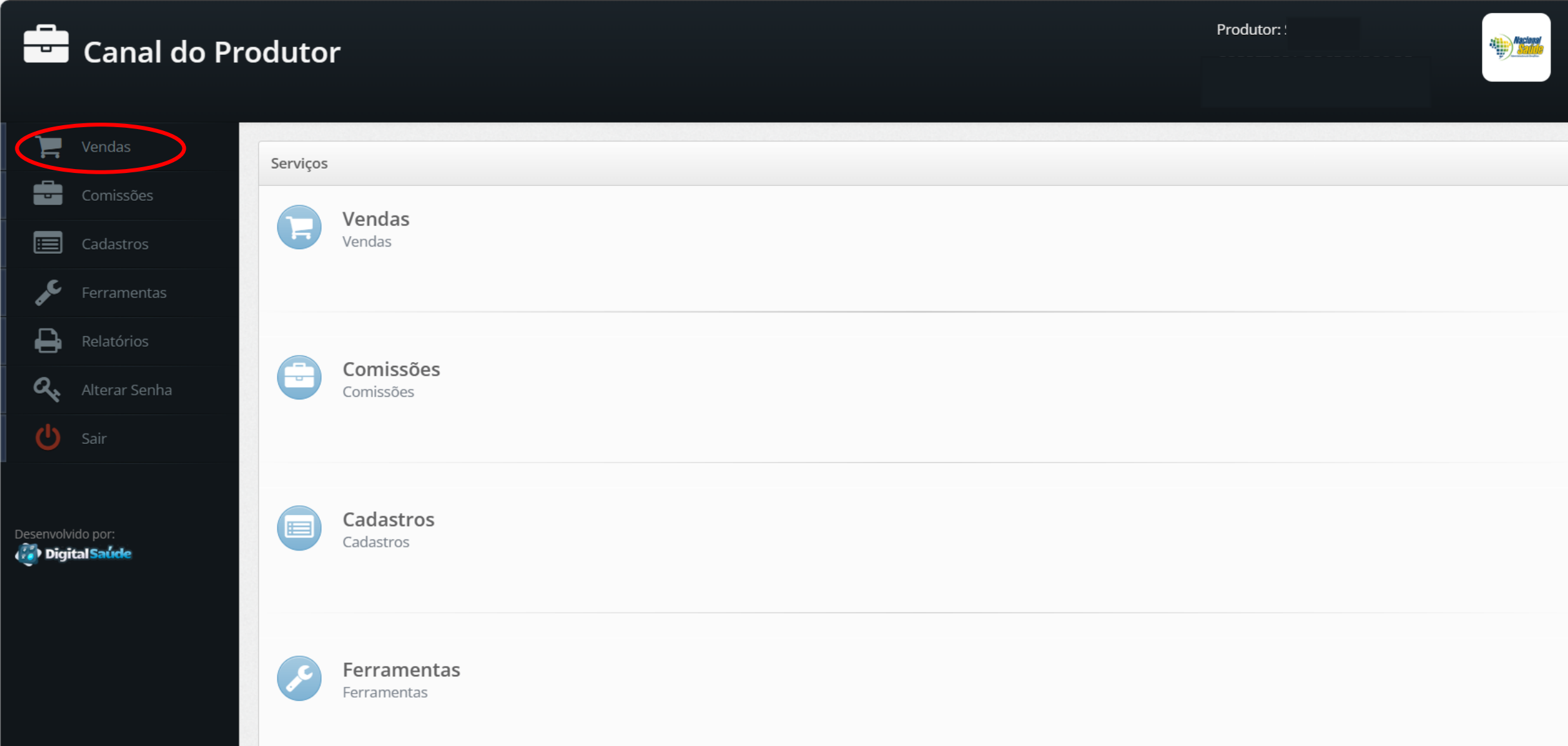

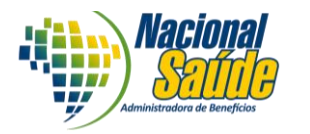

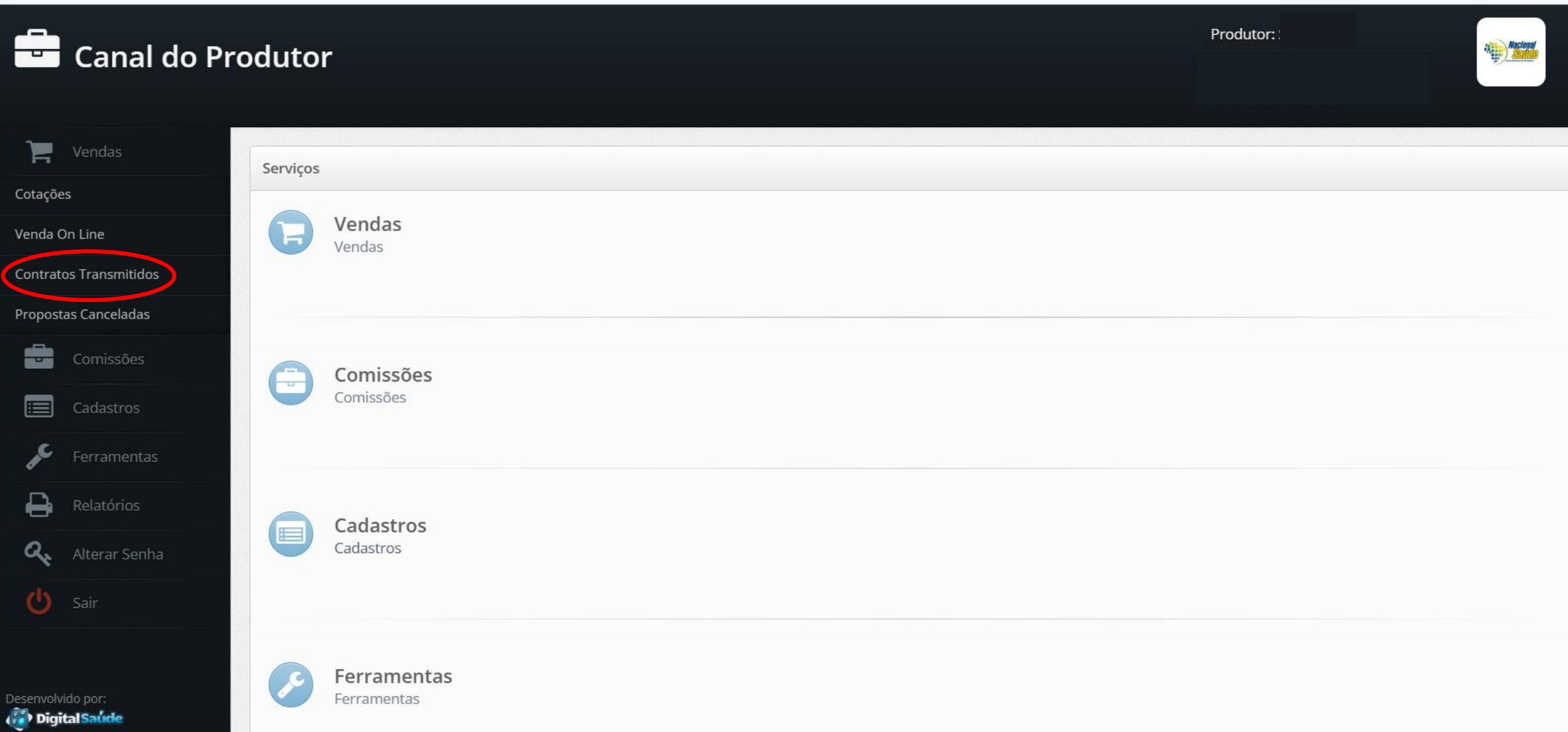

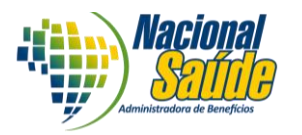

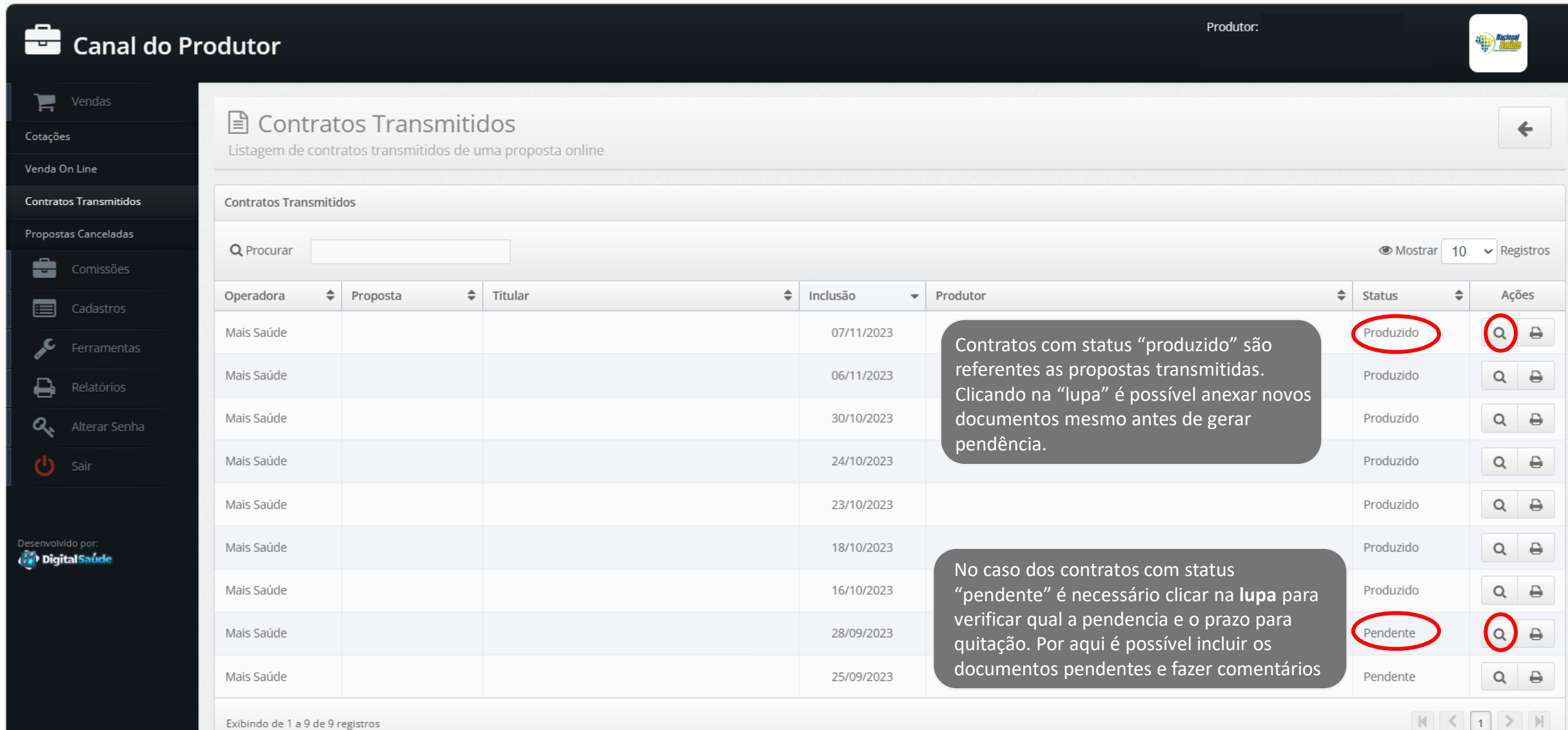

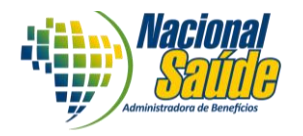

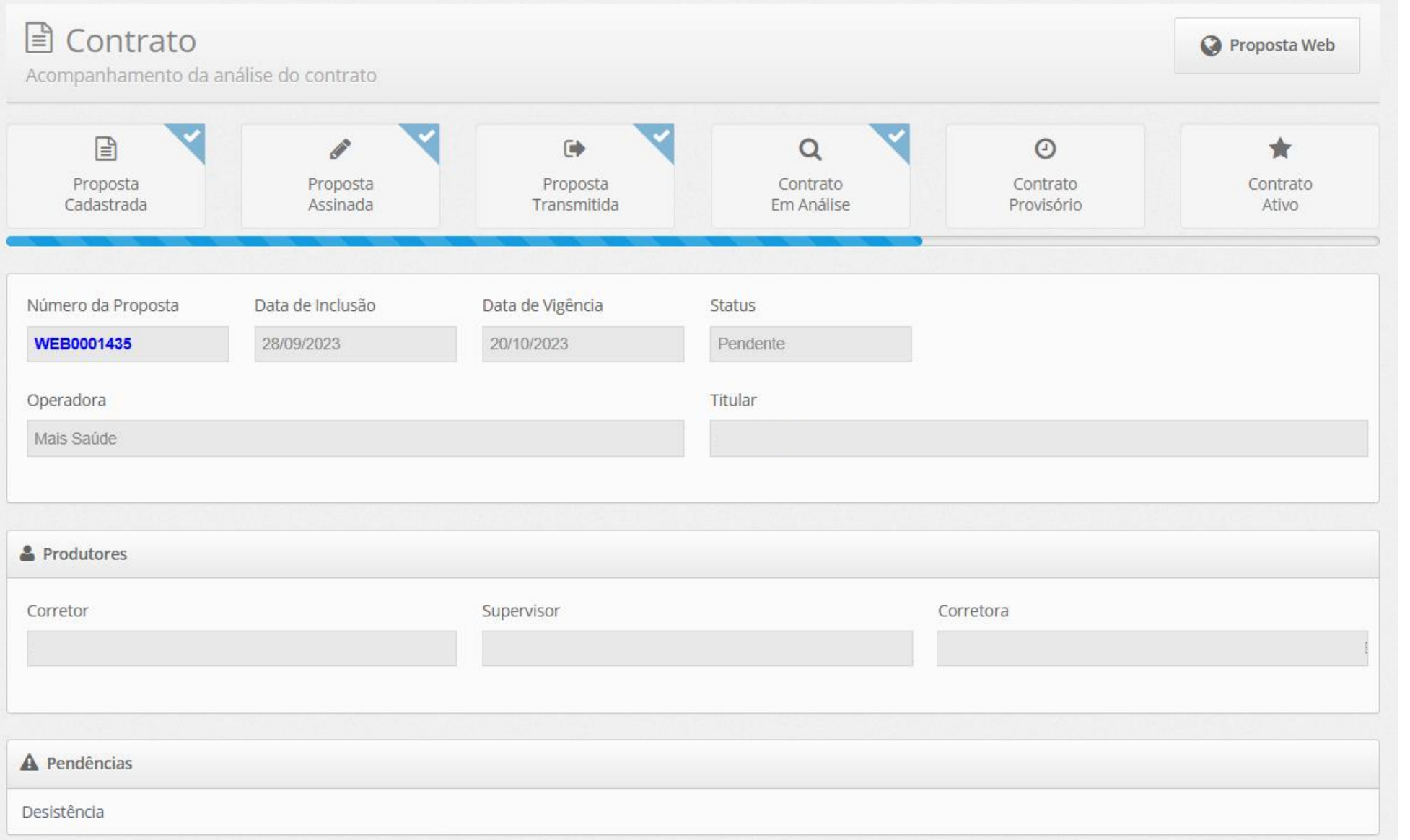

Aqui é possível visualizar todos os dados da proposta e status em que a mesma se encontra.

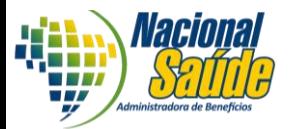

Aqui é possível visualizar a troca de mensagens entre produtor e o cadastro da administradora.

Clicando em **"Incluir comentário"** é possível incluir novas mensagens.

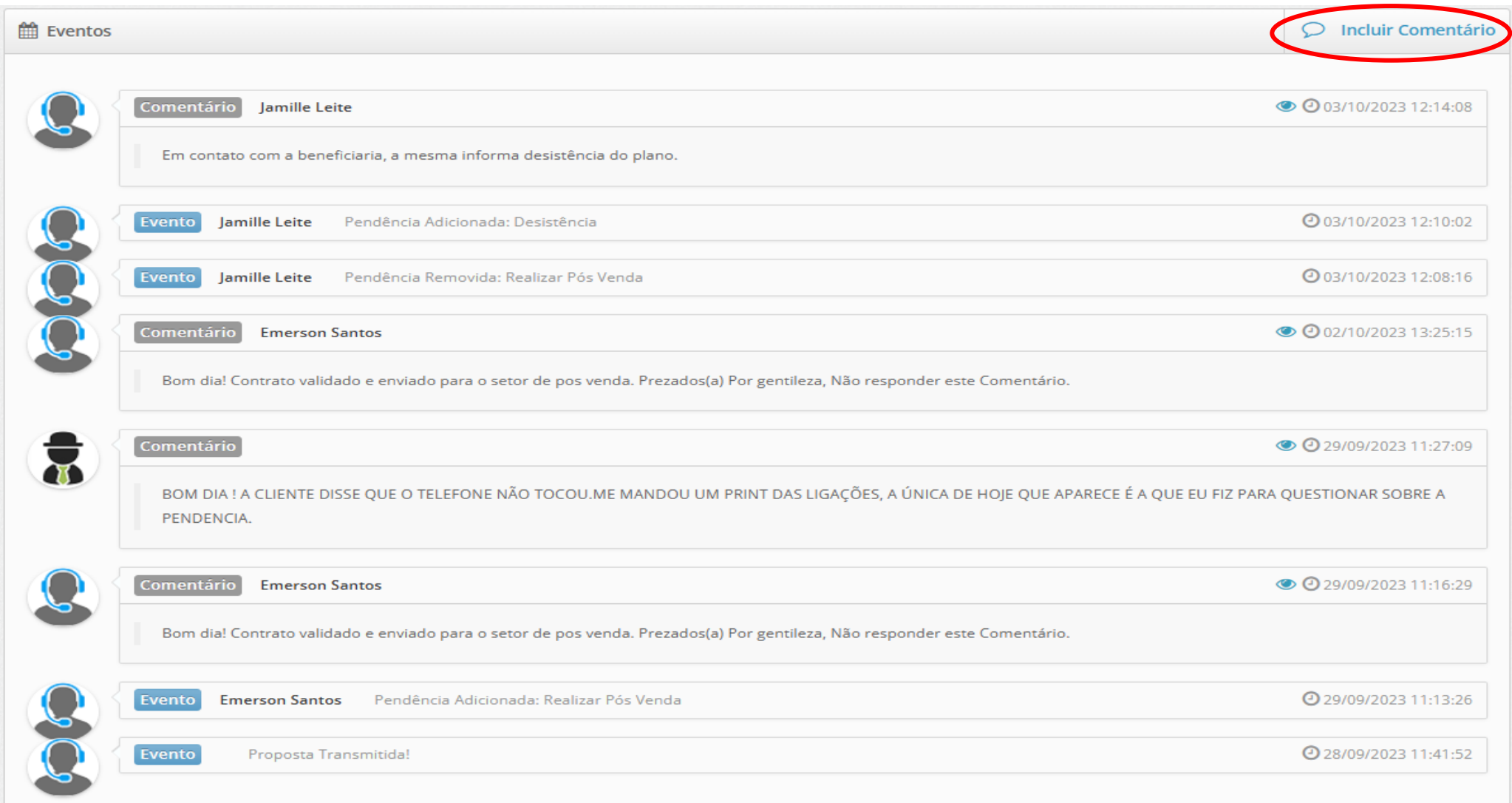

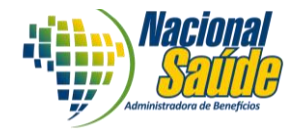

Também é possível visualizar os arquivos que foram anexados e clicando em **"incluir anexo"** é possível anexar novos documentos se for necessário.

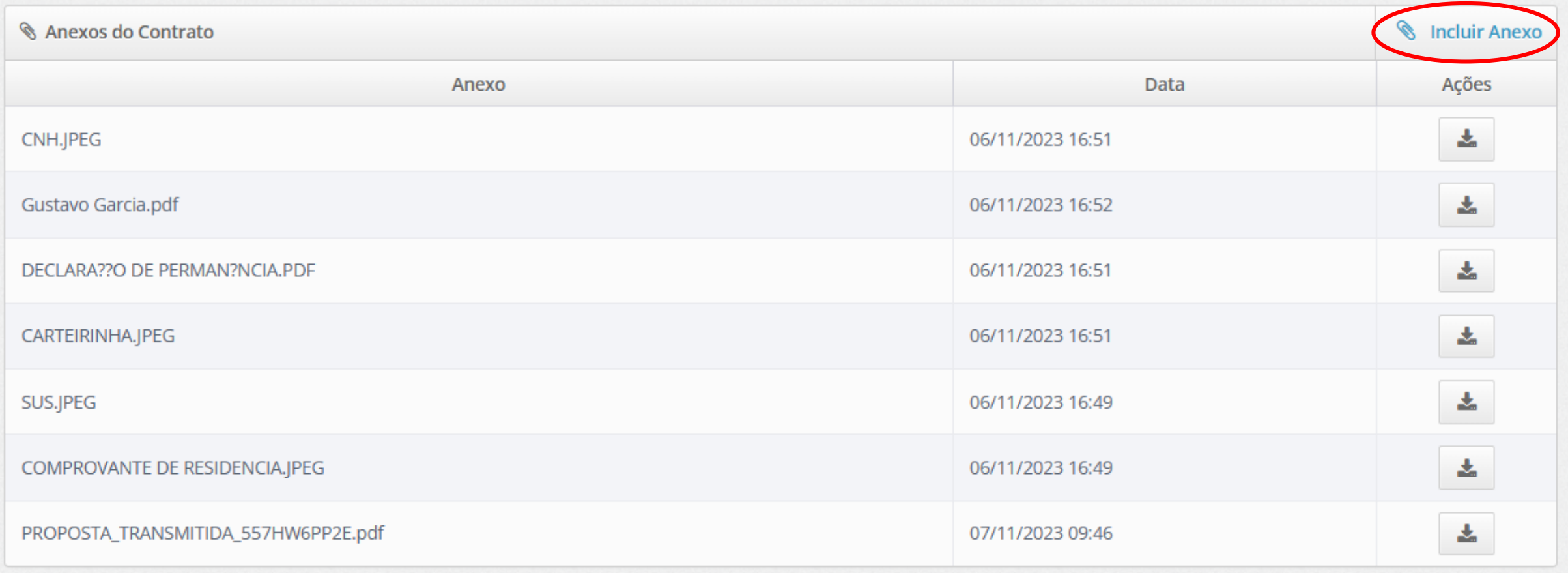